- Loops allow your programs to execute lines of code repeatedly, saving you from needing to copy and paste or otherwise repeat lines of code.
- C provides a few different ways to implement loops in your programs, some of which likely look familiar from Scratch.

```
while (true){}
```
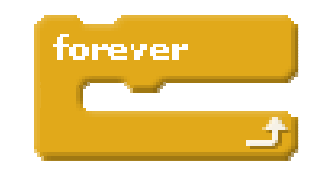

• This is what we call an *infinite loop*. The lines of code between the curly braces will execute repeatedly from top to bottom, until and unless we break out of it (as with a break; statement) or otherwise kill our program.

```
while (boolean-expr){}
```
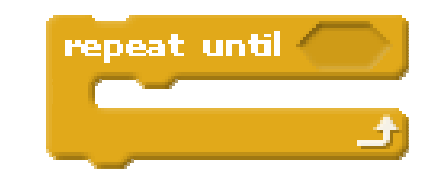

- If the boolean-expr evaluates to true, all lines of code between the curly braces will execute repeatedly, in order from top-to-bottom, until boolean-expr evaluates to false.
- Somewhat confusingly, the behavior of the Scratch block is reversed, but it is the closest analog.

do {}while (boolean-expr); • This loop will execute all lines of code between the curly braces once, and then, if the boolean-expr evaluates to true, will go back and repeat that process until booleanexpr evaluates to false.

}

for (int  $i = 0$ ;  $i < 10$ ;  $i++)$ {

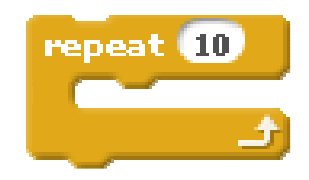

- Syntactically unattractive, but for loops are used to repeat the body of a loop a specified number of times, in this example 10.
- The process undertaken in a for loop is:
	- The counter variable(s) (here,  $\mathtt{i})$  is set
	- The Boolean expression is checked.
		- If it evaluates to true, the body of the loop executes.
		- If it evaluates to false, the body of the loop does not execute.
	- The counter variable is incremented, and then the Boolean expression is checked again, etc.

}

```
for (start; expr; increment)
{
```
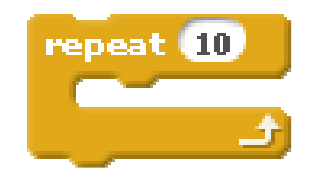

- Syntactically unattractive, but for loops are used to repeat the body of a loop a specified number of times, in this example 10.
- The process undertaken in a for loop is:
	- The statement(s) in start are executed
	- The expr is checked.
		- If it evaluates to true, the body of the loop executes.
		- If it evaluates to false, the body of the loop does not execute.
	- The statement(s) in increment are executed, and then the <mark>expr</mark> is checked again, etc.

#### while

• Use when you want a loop to repeat an unknown number of times, and possibly not at all.

#### do-while

• Use when you want a loop to repeat an unknown number of times, but at least once.

#### for

• Use when you want a loop to repeat a discrete number of times, though you may not know the number at the moment the program is compiled.